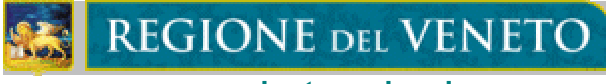

**giunta regionale**

# **DOCUMENTO TECNICO SULLA DETERMINAZIONE DELLE MODALITA' DI ATTIVAZIONE DELLE PROCEDURE OPERATIVE PER IL COLLEGAMENTO INFORMATIZZATO TRA OSSERVATORIO REGIONALE E CASSE EDILI**

(art. 41, comma 3, e art. 56, comma 1, lett. a) f), L.R. 27/2003)

*elaborazione a cura dell'Osservatorio Regionale degli Appalti* IL DIRIGENTE REGIONALE

(Ing. Mariano Carraro)

**Segreteria Regionale all'Ambiente e Lavori Pubblici Direzione Lavori Pubblici**

## **DOCUMENTO TECNICO SULLA DETERMINAZIONE DELLE MODALITA' DI ATTIVAZIONE DELLE PROCEDURE OPERATIVE PER IL COLLEGAMENTO INFORMATIZZATO TRA OSSERVATORIO REGIONALE E CASSE EDILI.**

#### PREMESSE

La legge regionale 7 novembre 2003, n. 27, ha introdotto nel nostro ordinamento una serie di norme atte a perseguire la promozione della qualità dei progetti di opere pubbliche, la paritaria e libera concorrenza fra le imprese e la tutela dei lavoratori dipendenti dalle stesse, con particolare riguardo agli aspetti inerenti alla sicurezza nei luoghi di lavoro e all'osservanza delle norme in materia assicurativa, previdenziale e contrattuale.

L'obiettivo del presente documento è in particolare quello di fornire all'Osservatorio regionale degli appalti e delle concessioni di lavori, forniture e servizi, un supporto operativo preordinato all'istituzione di un "collegamento informatizzato tra l'Osservatorio e tutte le Casse Edili presenti sul territorio regionale" (art. 41, comma 3, L.R. 27/2003), consentendo all'Osservatorio di adempiere al meglio i compiti, ad esso attribuiti dalla legge, di "attivare, per le opere e attività di interesse regionale, un sistema di raccolta dei dati inerenti alla programmazione e alle procedure di affidamento degli appalti e delle concessioni nonché all'esecuzione dei relativi contratti" (art. 56, lett. a, L.R. 27/2003), nonché di "utilizzare e pubblicare, in conformità alle leggi comunitarie, nazionali e regionali, i dati raccolti (…) con le modalità previste dal Sistema informativo regionale veneto (SIRV) (art. 56, lett. f, L.R. 27/2003).

#### DISPOSIZIONI GENERALI

Presso il sito internet della Regione Veneto è resa disponibile un'area riservata alle Casse Edili, dove le stesse hanno la possibilità di accreditarsi e fornire l'indirizzo di posta elettronica utilizzabile dall'Osservatorio regionale per l'invio tempestivo delle informazioni raccolte sugli appalti di Lavori pubblici. Le Casse Edili hanno peraltro facoltà di reperire dal sito regionale gli elenchi dei lavori attraverso svariate modalità di ricerca e di selezione delle informazioni.

In particolare, l'operatività che realizza il collegamento fra l'Osservatorio e le Casse edili si compone di tre fasi: si tratta della "fase di accreditamento", della "fase di trasmissione automatica dei dati" e della "fase di acquisizione dei dati di competenza".

#### ACCREDITAMENTO

La "fase di accreditamento" è necessaria per registrare il soggetto richiedente quale utente del servizio. Per poter ottenere l'utenza, costituita da "login" (nome utente) e "password", il referente della Cassa Edile deve innanzitutto accedere al sito web della Regione del Veneto, area Lavori Pubblici, e collegarsi alla maschera iniziale della "Procedura per la Comunicazione dati sugli appalti di Lavori pubblici". A questo punto, una volta attivato il comando di registrazione "Richiesta Login e Password di accesso", il richiedente si immette in due sezioni: la prima sezione riguarda i dati attinenti la Cassa Edile, la seconda è relativa al responsabile referente. Una volta inviati, i dati inseriti devono essere stampati, e la relativa stampa va firmata dal Responsabile del procedimento e spedita via fax all'Osservatorio regionale appalti, allegando fotocopia di un documento di identità valido. La suddetta richiesta, compilata, viene in seguito istruita dall'Osservatorio regionale, il quale, in caso di esito positivo, invia alla Cassa Edile richiedente apposito messaggio di posta elettronica attestante l'avvenuta accettazione, contenente gli elementi "login" e "password" necessari per accedere al servizio.

### TRASMISSIONE DEI DATI

All'accreditamento della Cassa Edile, segue la "fase di trasmissione automatica dei dati". In questa fase i dati precedentemente immessi nei moduli della richiesta sono inseriti nell'Anagrafica della procedura. Posto che tra questi dati è presente l'indirizzo di posta elettronica, per ogni intervento inserito nel database da una qualsiasi stazione appaltante accreditata, la presente procedura è in grado di trasmettere automaticamente alla Cassa Edile di competenza provinciale (più le due regionali) i dati fondamentali relativi all'intervento medesimo: si precisa in proposito che i dati da trasmettere sono decisi mediante accordi con l'Osservatorio Regionale degli Appalti.

#### ACQUISIZIONE DEI DATI

L'ultima fase è la "fase di acquisizione dei dati di competenza". Il referente della Cassa Edile accede alla procedura dall'area Lavori Pubblici del sito internet della Regione Veneto, inserendo gli elementi "login" e "password" acquisiti nella preliminare fase di accreditamento. Sulla maschera principale è presente un collegamento che permette di accedere alla sezione delle statistiche e di estrarre i dati relativi agli interventi inseriti di competenza della Cassa Edile collegata. Dopo aver specificato, negli appositi campi, l'intervallo temporale voluto, il soggetto accreditato deve attivare il comando denominato "Crea": a questo punto la procedura è in grado di estrarre i dati richiesti, i quali sono suddivisi in varie tabelle che l'utente è in grado di aprire e salvare a sua scelta.

Si precisa che le Casse Edili sono in ogni caso tenute a comunicare trimestralmente all'Osservatorio regionale anche l'elenco degli interventi che, seppur non presenti nei dati scaricati, compaiano nel loro archivio, indicando Partita Iva, Ente di appartenenza, Oggetto lavori, Importo a base d'asta (lavori più sicurezza) secondo le disposizioni impartite dall'Osservatorio stesso.

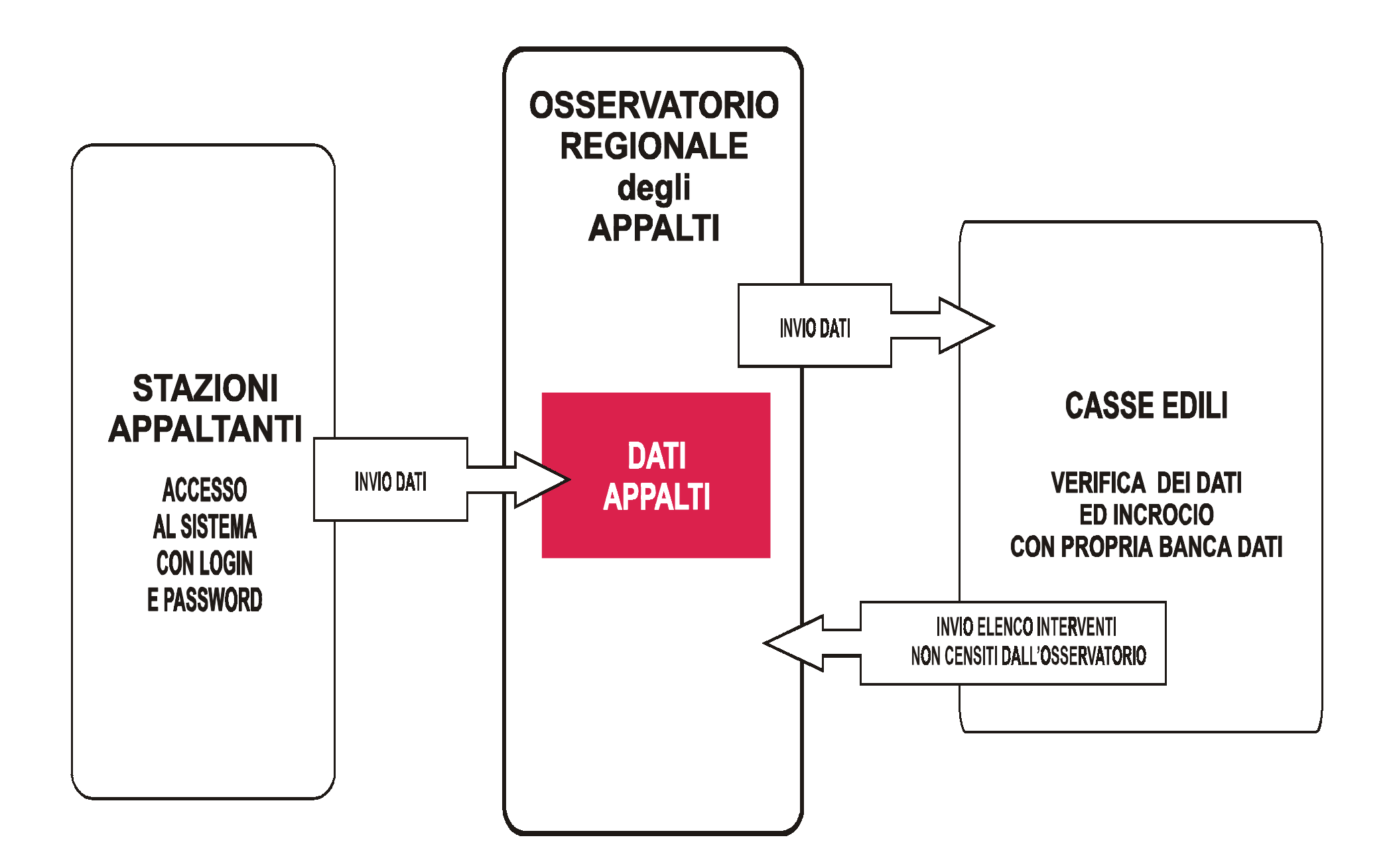